**Photoshop Nulled Keygen Full Version Download [Updated]**

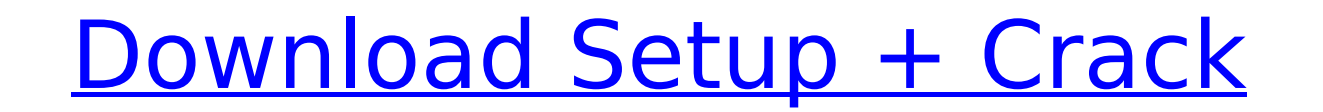

Painter The latest version of Painter is called Painter 12. It's an image-editing program with a low learning curve and only one track, which means that the graphics you create are all for the same image. Painter offers limited selection of tools to do basic image editing, but it does include a built-in selection tool that enables you to make accurate selections and create basic shapes. You can apply effects to selections or even create a selection based on an image color. ## Getting Started with Adobe Photoshop Photoshop has always had its own slick, consumer-level, online-only option to enable you to start Photoshop without first downloading the program (as Photoshop CS has done for the better part of the past decade). It offers an easy way to get started.

## **Photoshop With Keygen**

Adobe Photoshop Elements 13 is a software image editing and graphics creation program that allows you to create, edit, and manage photos. It includes advanced photo editing capabilities such as lighting, color correction, retouching, layers, effects, basic photo effects, advanced image effects, and filters. The latest version of Photoshop Elements 12 includes additional features, new improvements and usability changes, as well as the ability to work on non-Power Mac computers. Photoshop Elements is updated constantly by both Adobe and third-party developers and is the easiest way to create, edit, and manage high-quality photos.The latest version of Photoshop Elements 12 includes additional features, new improvements and usability changes, as well as the ability to work on non-Power Mac computers. Popular Photoshop Elements edit and manipulation methods on [ Demo - This software is not included with the license. Use of the demo is not restricted, but you may not print the images.] | [Learn More] - This software is not included with the license. Use of the demo is not restricted, but you may not print the images. | [Help - (Adobe Photoshop Elements Help) - This software is not included with the license. Use of the demo is not restricted, but you may not print the images. | Home (Latest Photoshop Elements 13.0 Help - This software is not included with the license. Use of the demo is not restricted, but you may not print the images. | Support (Questions for Adobe and third-party developers) - This software is not included with the license. Use of the demo is not restricted, but you may not print the images. | FAQ (Q&A) - This software is not included with the license. Use of the demo is not restricted, but you may not print the images. | Download (Samples and Tutorials) - This software is not included with the license. Use of the demo is not restricted, but you may not print the images. | Try before you buy | [ Buy - (Adobe Photoshop Elements Help) - This software is not included with the license. Use of the demo is not restricted, but you may not print the images. | Reviews (Be the first to review) - This software is not included with the license. Use of the demo is not restricted, but you may not print the images. | Version History - (Sign up to view) | Known Issues - (Latest Help) - This software is not included with the license. Use of the 388ed7b0c7

You can use a bucket tool to fill a bucket with one color and then paint over the bucket to fill it with another color. You can adjust the size of the brush's paint bucket, which is called the size or size percentage. Photoshop brushes can come from the app Photoshop Brushes, or you can create your own brushes. You have the ability to choose from a variety of different brushes, including simple painting brushes and more complex brushes. To create custom brushes, you select the brush to use and then click the Edit brush tab. Now you can choose from a range of different brush options to customize your brush. As an alternative to creating your own brushes, you can use the Pen tool or create a brush directly in Photoshop. Brushes for simulating the look of a product that you want to use They can be used for effects like painting, painting over or replacing existing images, cleaning up parts of an image or photo, or repairing faults. For example, you can use paint brush effects to make parts of the image look dirty or worn, such as faded jeans. Photoshop brushes To create brushes, select the Brush option and click Edit Brush. You can then choose from a range of brush types including freehand or predesigned brushes. Paint, pencil, and other brushes Painting brushes are normally used for corrections and retouching. You can use pencil brushes to draw lines. You can also choose a specific pencil brush from the Brush panel or by using the Pencil button on the toolbar. Brushes You can paint with them, use them to fill out shapes, or you can use them to erase. You can also combine them with other tools, such as the eraser and spot healing tools, to create the look you want. Paint A paint brush is useful for adding colors, for example, to a face, for painting over an entire page or for a large area to erase or remove lines. Brushes can be found in the Brush panel by clicking the Brush tool. You can also select them by pressing the A key and clicking a Brush in the panel. You can then click and drag them to a new

**What's New In?**

GREENDALE, Wis. (AP) — Green Party presidential candidate Jill Stein has raised \$4.8 million so far for recounts in Wisconsin and Michigan — less than half of what Donald Trump and Hillary Clinton raised during the first presidential debate. Stein's campaign says the money will go toward the recount effort, including hiring lawyers to challenge the status of the election in the two states. The campaign said the money came from a mix of small online donations and individual contributions. It says the average donation was \$39. Trump and Clinton raised \$90 million each in the first debate, when they discussed the economy, Trump and Clinton's long records on trade and a range of foreign policy issues. Trump also released a letter Saturday from the FBI clearing him of criminal charges related to investigations into whether his campaign colluded with Russia. In a separate recount effort, a recount of votes in Michigan began Saturday in Michigan's Oakland County. Copyright 2016 The Associated Press. All rights reserved. This material may not be published, broadcast, rewritten or redistributed.On one of my blogs I talked about my app store experience. My goal was to figure out how I wanted to approach selling apps on my own. This process has been on-going since I decided to sell my first app. I am constantly looking at the market of apps that are available. Where do they focus? Are there any trends that I should watch out for? I have found most of my apps in the Games category. When I was searching for that you can expect to find an Apple product. It's kind of obvious that Apple games don't make much money but that doesn't stop me from trying my hands at these apps. Today I'm talking about Android Games. Which iOS Developer and Vendors might you be looking for? The first is GameFaqs. This is the Android version of AppMakr. GameFaqs has a large app store, has a category of their own and has an auto-categorizer system for you. GameFaqs has a great app store and includes apps like… 101 Hangman Sudoku Sudoku Chess Alphabet Puzzle Bubble Balls Gameboy Lights Out Nine Ice I can't do a comparison on this

\* A system composed of 4GB of RAM memory or more. \* A program that can play MP3 audio files on your computer. \* An Internet connection that works using the fast version of HTTP.

=================================== I'am glad to announce an updated version of. Now you can enjoy the music on your PC by yourself. Download and enjoy! Join us on Facebook for more infos: Official site: [link]

<https://nexojobs.com/photoshop-2021-version-22-2-keygen-crack-serial-key-license-key-free-download-2022/> <https://questionnaire.ur.ac.rw/sites/default/files/webform/repotingdocs/Photoshop-2022-Version-230.pdf> <https://www.topperireland.com/advert/adobe-photoshop-2022-version-23-registration-code-download/> <https://www.coinscustom.com.au/sites/www.coinscustom.com.au/files/webform/zoshal661.pdf> <http://lms.courses4u.in/blog/index.php?entryid=8623> [https://paddock.trke.rs/upload/files/2022/07/M3tbWWOgJmbhPImE27JJ\\_05\\_e3d1f17677c2c7d59d1b414c18919073\\_file.pdf](https://paddock.trke.rs/upload/files/2022/07/M3tbWWOgJmbhPImE27JJ_05_e3d1f17677c2c7d59d1b414c18919073_file.pdf) <https://www.onlineusaclassified.com/advert/best-seo-company-in-noida-seo-services-agency-in-noida/> <https://www.beaches-lakesides.com/realestate/photoshop-crack-file-only-free-for-windows/> <https://emealjobs.nttdata.com/pt-pt/system/files/webform/ireeulli213.pdf> <http://www.ourartworld.com/adobe-photoshop-2021-key-generator-serial-key-free-pc-windows-march-2022/> <https://youth.baltimorecity.gov/system/files/webform/Photoshop-2021.pdf> <https://autko.nl/2022/07/photoshop-cc-2019-nulled-free/> <https://www.willingtonct.gov/sites/g/files/vyhlif1456/f/uploads/dog-license-form.pdf> <https://aklbusinessdirectory.com/wp-content/uploads/2022/07/chatreki.pdf> <https://trikonbd.com/adobe-photoshop-2021-version-22-5-product-key-full/> [https://loquatics.com/wp-content/uploads/2022/07/Adobe\\_Photoshop\\_2022\\_Version\\_2311.pdf](https://loquatics.com/wp-content/uploads/2022/07/Adobe_Photoshop_2022_Version_2311.pdf) [https://www.pickmemo.com/upload/files/2022/07/yHOMe7sxLVyFwoF5Lq4Y\\_05\\_6a4d44909797a19bac1950a857c05e67\\_file.pdf](https://www.pickmemo.com/upload/files/2022/07/yHOMe7sxLVyFwoF5Lq4Y_05_6a4d44909797a19bac1950a857c05e67_file.pdf) <https://sonomalibrary.org/system/files/webform/herequeer-es/Photoshop-CS3.pdf> <https://aboutdance.com.ua/advert/adobe-photoshop-cc-2015-keygen-crack-serial-key-keygen/> <http://www.freddypilar.com/photoshop-2021-version-22-4-activation-code-free-x64-march-2022/> [https://inkfinityyy.com/wp-content/uploads/2022/07/Adobe\\_Photoshop\\_2022.pdf](https://inkfinityyy.com/wp-content/uploads/2022/07/Adobe_Photoshop_2022.pdf) <https://www.ltabuyinggroup.co.uk/system/files/webform/food/photoshop-2022-version-2301.pdf> <https://hanffreunde-braunschweig.de/adobe-photoshop-cc-2015-crack-file-only-for-windows-final-2022-2/> <https://geo.sustainablecs.org/blog/index.php?entryid=3137> <https://prescottlifestyledecks.com/photoshop-cc-product-key-license-keygen-win-mac/> <http://mirrordancehair.com/?p=2183> <https://nisharma.com/adobe-photoshop-2021-version-22-2-activation-keygen/> <https://www.sartorishotel.it/photoshop-2021-version-22-3-crack-keygen-license-key-x64-april-2022/> <https://bonnethotelsurabaya.com/news/photoshop-2021-version-22-1-1-full-product-key-free-2022> <https://oag.uz/adobe-photoshop-2022-version-23-1-1-keygen-generator-keygen-full-version-download-updated-2022/>